携帯電話連絡システム

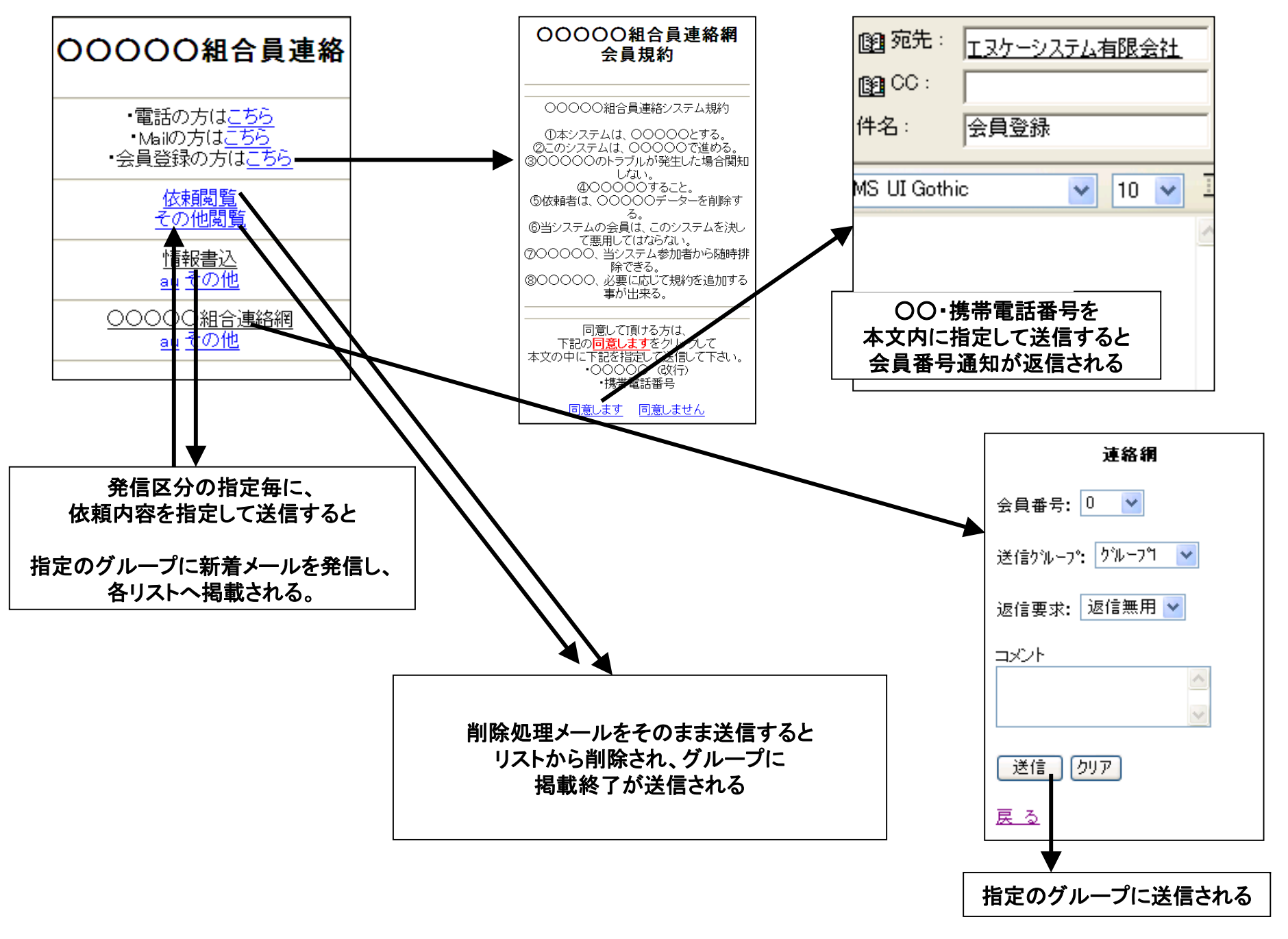

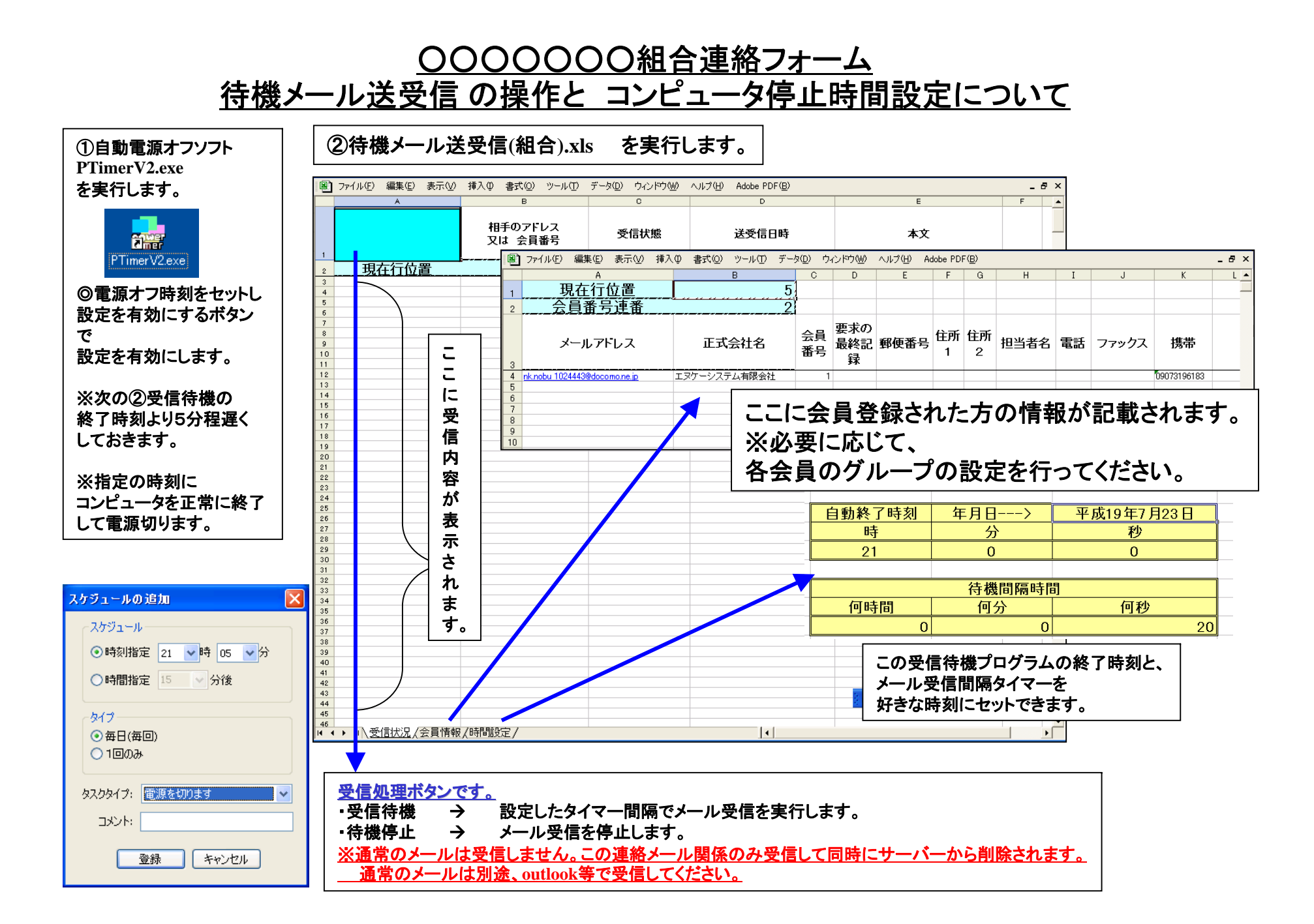

## ○○○○○○○組合 携帯連絡網 の受信待機の操作について

 $F$   $F$   $G$   $H$   $I$   $J$ 

 $\overline{\circ}$   $\overline{P}$   $\overline{\circ}$   $\overline{\bullet}$ 

## ①コンピュータの自動電源**OFF** のタイマーを起動して時間をセットします。

## ②待機メール送受信**(**組合**).xls** を実行します。

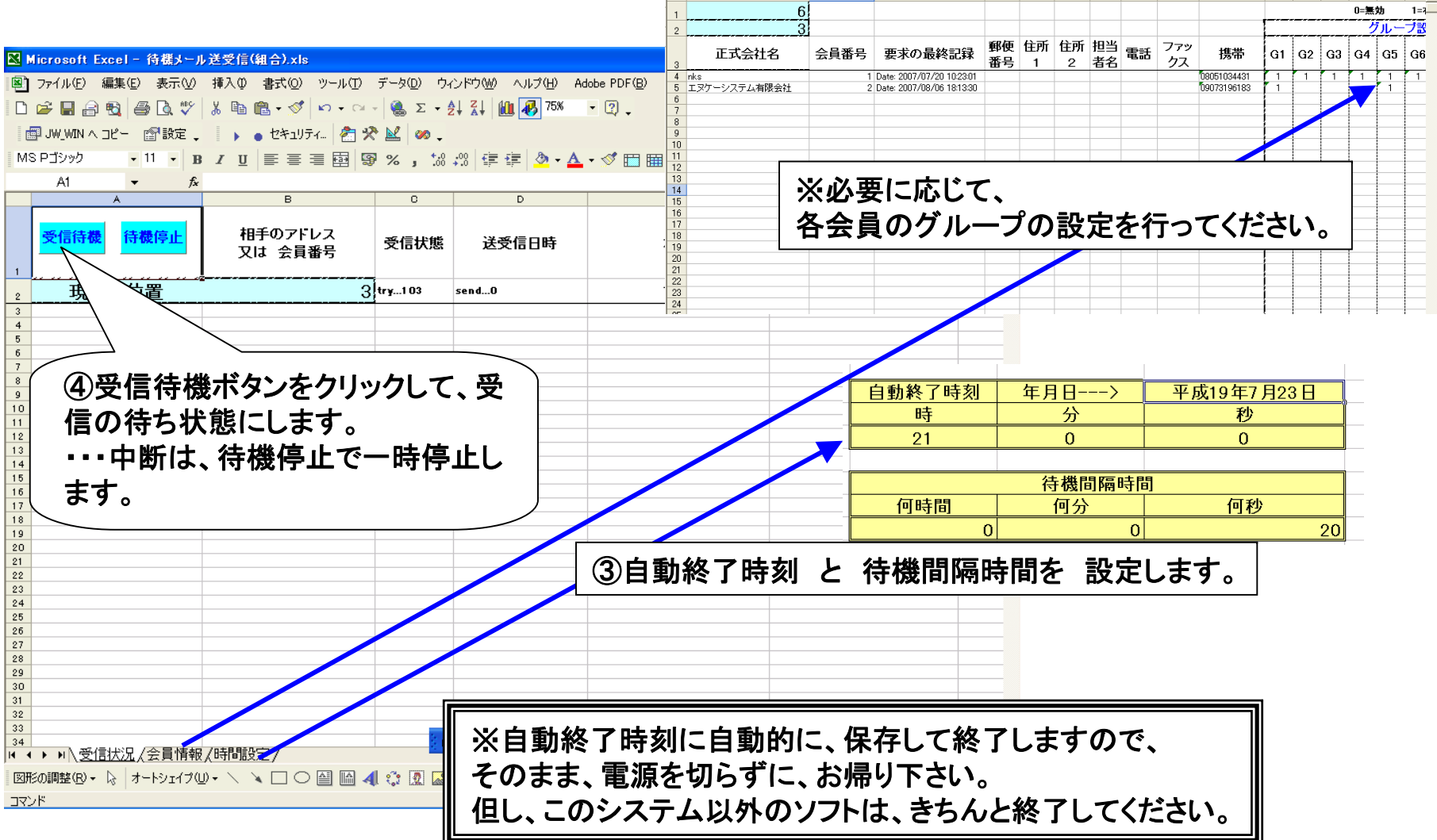